# Network Information Services

Joaquín Seoane Pascual [joaquin@dit.upm.es](mailto:joaquin@dit.upm.es)

*Departamento de Ingeniería de Sistemas Telemáticos Universidad Politécnica de Madrid*

5 de noviembre de 2001

*Network Information Services*

[Índice](#page-1-0)  $\blacktriangleright$  $\blacktriangleleft$  $\blacktriangleright\blacktriangleright$  $\blacktriangleleft$ Página Pantalla Imprimir Cerrar Salir

*5 de noviembre de 2001*

> *Página: 1 de 9*

# <span id="page-1-0"></span>**Índice General**

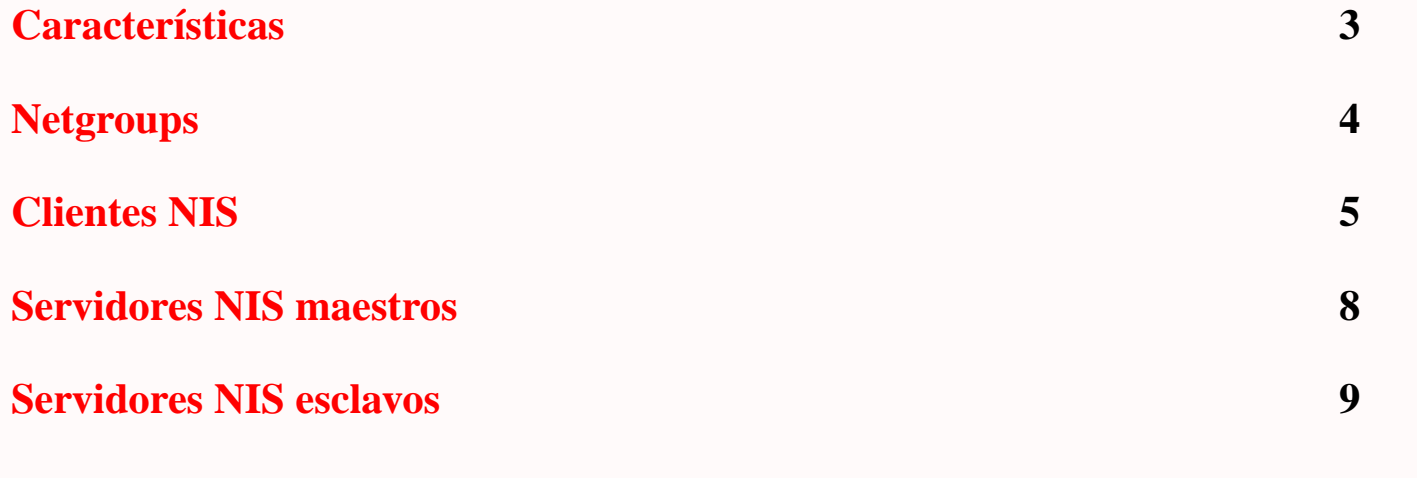

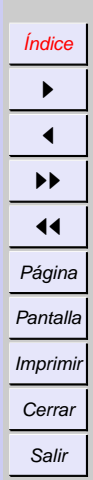

י<br>ל דר PM

*Network Information Services*

*5 de noviembre de 2001*

*Página: 2 de 9*

### <span id="page-2-0"></span>**Características**

- Definido por Sun, junto a NFS.
- *Estándar* en Unix.
- Tablas asociativas:
	- **–** passwd
	- **–** hosts
	- **–** netgroup
	- **–** services
	- **–** rpc
	- **–** ...
- Tipos de máquinas:
	- **–** Clientes.
	- **–** Servidores (maestro o esclavo).
- Se definen dominios de NIS.
- Inseguro y poco escalable.

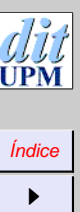

 $\blacktriangleleft$  $\blacktriangleright\blacktriangleright$  $\blacktriangleleft$ Página Pantalla Imprimir Cerrar Salir

*Network Information Services*

*5 de noviembre de 2001*

> *Página: 3 de 9*

## <span id="page-3-0"></span>**Netgroups**

- Agrupa usuarios y máquinas de forma recursiva.
- Permite controlar permisos con facilidad.
	- **–** /etc/exports
	- **–** /etc/hosts.equiv y ˜/.rhosts
	- **–** /etc/hosts.{allow,deny}
	- **–** /etc/hosts.lpd
	- **–** ...
- Ejemplos:
	- **–** alumnos (m1,) (m2,) (m3,)
	- **–** jefes (j1") (j2")
	- amigos (a1,) (a2,)
	- **–** permitidos amigos jefes
	- **–** admin (,joaquin,) (,tomas,)

*Network Information Services*

*5 de noviembre de 2001*

> *Página: 4 de 9*

#### <span id="page-4-0"></span>**Clientes NIS**

- Dominio en /etc/defaultdomain.
- ypbind busca servidor por multicast (peligroso) o el que diga /etc/yp.conf: ypserver servidor.
- Uso de NIS en /etc/nsswitch.conf:

passwd: compat group: compat shadow: compat netgroup: nis

[Índice](#page-1-0)  $\blacktriangleright$  $\blacktriangleleft$  $\blacktriangleright\blacktriangleright$  $\blacktriangleleft$ Página Pantalla Imprimir Cerrar Salir

> *Network Information Services*

*5 de noviembre de 2001*

> *Página: 5 de 9*

#### **Bases de datos de usuarios combinadas**

Fichero /etc/passwd:

• Sencillo:

+::::::

al final.

• Cambiando cosas:

+linus::::::/bin/ksh"

• Permitiendo algunos usuarios:

```
+linus::::::
+miquels::::::
+:*::::::/etc/NoShell
```
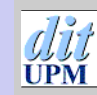

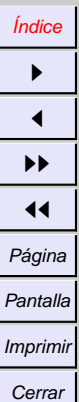

Salir

*Network Information Services*

*5 de noviembre de 2001*

> *Página: 6 de 9*

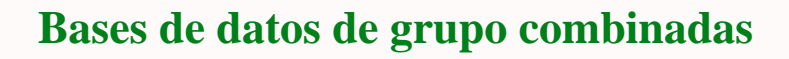

Fichero /etc/group:

+:::

*Network Information Services*

[Índice](#page-1-0)  $\blacktriangleright$  $\blacktriangleleft$  $\blacktriangleright\blacktriangleright$  $\blacktriangleleft$ Página Pantalla Imprimir **Cerrar** Salir

PM

*5 de noviembre de 2001*

> *Página: 7 de 9*

#### <span id="page-7-0"></span>**Servidores NIS maestros**

- Dominio en /etc/defaultdomain.
- Alcance en /etc/ypserv.securenets.
- Poner en /etc/init.d/nis: NISSERVER=master
- /etc/init.d/nis restart:
- Crear bases de datos y difundir: /usr/lib/yp/ypinit -m (usa /var/yp/Makefile).
- Probar:
	- ypcat passwd ypcat group ypcat services yppasswd
- Después make en /var/yp

*Network Information Services 5 de noviembre de 2001 Página:*

[Índice](#page-1-0)  $\blacktriangleright$  $\blacktriangleleft$  $\blacktriangleright\blacktriangleright$  $\blacktriangleleft$ Página Pantalla Imprimir Cerrar Salir

## <span id="page-8-0"></span>**Servidores NIS esclavos**

- Por eficiencia y tolerancia a fallos.
- Dominio en /etc/defaultdomain.
- Alcance en /etc/ypserv.securenets.
- Poner en /etc/init.d/nis: NISSERVER=slave
- /etc/init.d/nis restart:
- Decirle al maestro cuales son sus esclavos.
- Crear bases de datos y difundir: /usr/lib/yp/ypinit -s maestro
- Quizá forzar peticiones periódicas.
- Ver /usr/share/doc/nis/nis.debian.howto.gz

[Índice](#page-1-0) I  $\blacktriangleleft$ II  $\blacktriangleleft$ Página Pantalla Imprimir Cerrar Salir

*Network Information Services 5 de noviembre de 2001 Página: 9 de 9*